# **DETERMINACIÓN Y VALIDACIÓN DE LAS CUENCAS HIDROGRÁFICAS DE LA ISLA DE GRAN CANARIA (ISLAS CANARIAS, ESPAÑA)**

M. Martín Betancor, Universidad de Las Palmas de Gran Canaria. I. Menéndez González, Universidad de Las Palmas de Gran Canaria. A. Núñez Andrés, Universidad Politécnica de Cataluña.

#### **RESUMEN**

En el presente trabajo se plantea una metodología para la obtención y validación de dos elementos fundamentales en cualquier aplicación SIG hidrológica, que son las cuencas hidrográficas y los cursos de aguas o redes de drenaje (*thalwegs*). Como bien es sabido en la cartografía oficial a cualquier escala se definen los thalwegs, pero no así las cuencas hidrográficas, las cuales se pueden llegar a definir con la ayuda de un MDE (Modelo Digital de Elevaciones). A través de procesos automáticos en un SIG, se definen las cuencas hidrográficas. Se ha de evaluar la precisión de las mismas en función del paso de malla elegido en el MDE. Y de igual forma, se validan los thalwegs de la cartografía, ya que estos pueden poseer errores de posicionamiento.

**PALABRAS CLAVES:** Cuencas Hidrográficas, SIG, MDE, Hidrología Superficial

## **1. INTRODUCCIÓN**

La isla de Gran Canaria (Islas Canarias, España) tiene como una de sus características principales su marcado relieve, al contar con un radio aproximado de 25.000 m, y un desnivel máximo de aproximadamente 1990 m.

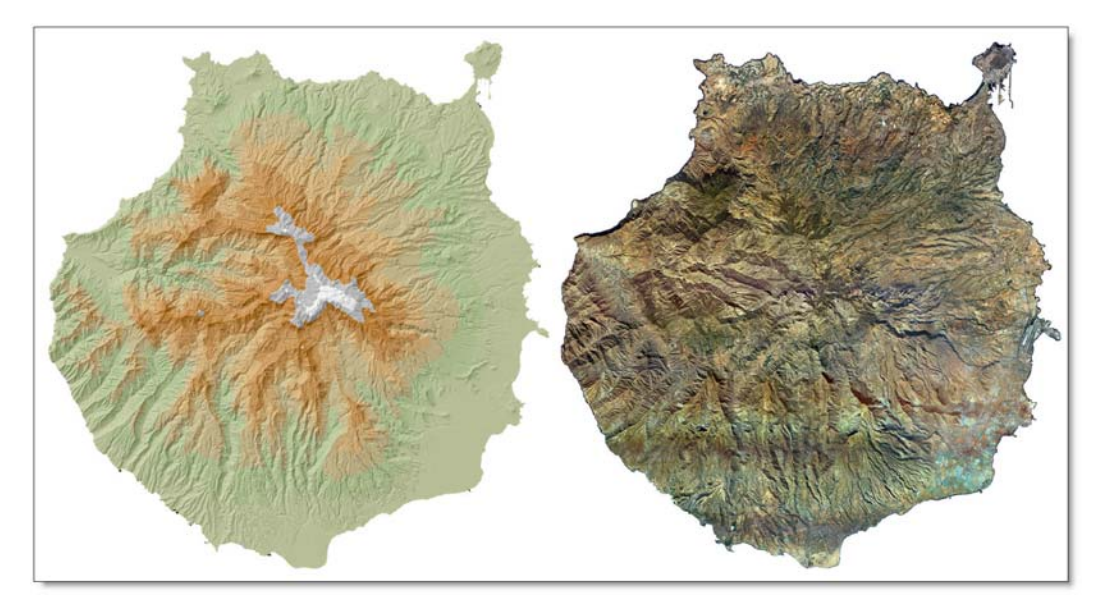

Figura 1. Isla de Gran Canaria. Modelo Hipsométrico y Ortofotografía

La isla tiene una gran red de drenaje que genera, debido a lluvias intensas y prolongadas producidas por los alisios y a la alta antropización, grandes problemas de inundaciones como los hechos acaecidos en marzo de 2000 y octubre de 2001 en Maspalomas.

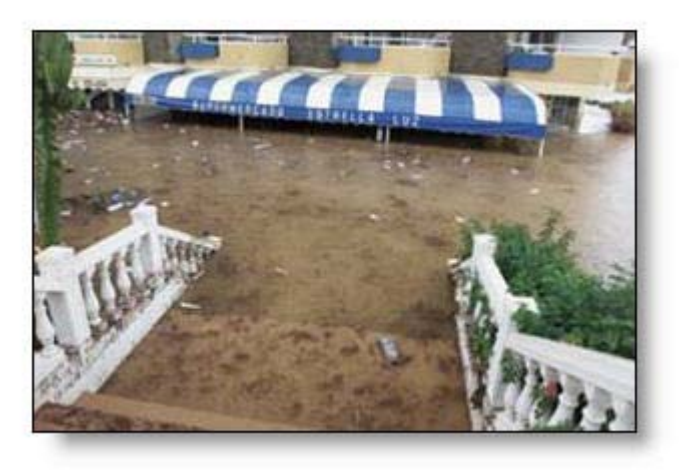

Figura 2. Zona inundada 21 de noviembre de 2001

# **2. DEFINICIÓN DE LAS CUENCAS PRINCIPALES**

El primer paso para el modelado de la red hidrológica, erosión y calidad del agua es la definición de las cuencas hidrográficas. Se entiende por cuenca hidrográfica al área dónde toda el agua que llueve en dicha zona va a un único punto de salida denominado *outlet*. En la Isla existen un total de 27 cuencas principales, como se puede ver en la figura 3.

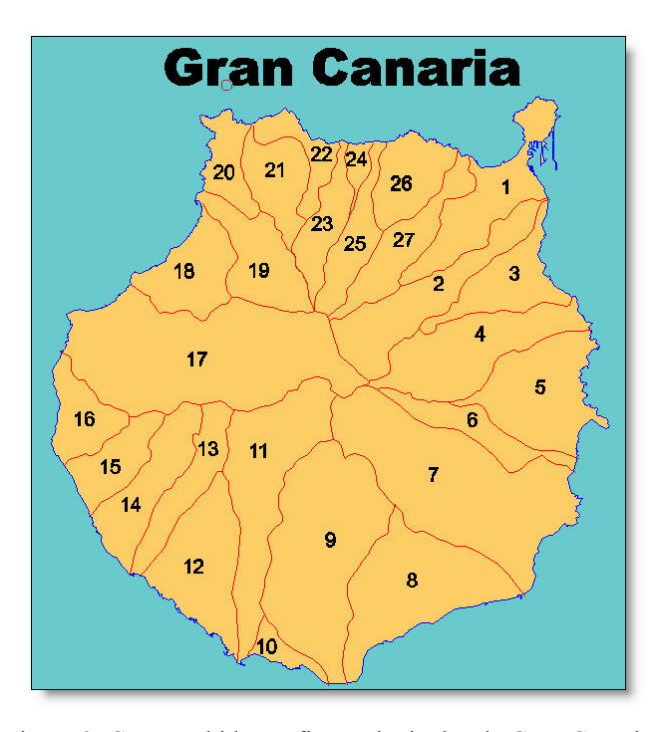

Figura 3. Cuencas hidrográficas principales de Gran Canaria

Estas cuencas se pueden determinar de forma aproximada, para posteriormente trabajar de forma independiente con cada una de ellas. Esto se debe a que de otra forma sería muy costoso tanto en tiempo de computación, como por la gran capacidad del ordenador que habría que utilizar para poder manejar la totalidad de Isla.

#### **3. DATOS DE ENTRADA Y PASOS DE MALLA UTILIZADOS**

Para la realización del estudio de cada una de las cuencas se ha utilizado la Cartografía Oficial de las Islas Canarias, a escala 1:5.000 producida por la empresa Cartográfica de Canarias, SA (GRAFCAN) facilitada por el Consejo Insular de Aguas de Gran Canaria.

Dicha cartografía se ha obtenido mediante restitución fotogramétrica de un vuelo a escala 1:18.000, tanto las curvas de nivel como los cauces de los barrancos, pasando además por una serie de controles informáticos que entre otras cosas controlan:

- Coherencia de codificación con en el catálogo
- Continuidad de elementos entre hojas colindantes
- Continuidad de curvas de nivel
- Comprobación de finales de curva
- Coordenada Z de elementos tridimensionales dentro de rango de curvas de nivel, ±1,25m en el caso de los barrancos
- Coordenada Z constante de curvas de nivel
- Coordenada Z constante de superficies de agua
- Dirección de pendiente de cauces (barrancos)

Estos controles informáticos nos garantizan que no existen errores en la codificación de la información, pero no garantiza que se cumplen las tolerancias en planimetría (1m) y altimetría (1,25m). Según estudios propios, la cartografía tiene errores altimétricos del orden de 2,5 metros, superior a lo que le corresponde por la escala, pero con suficiente precisión para los trabajos que aquí se desarrollan.

Los pasos de malla elegidos para realizar los estudios han sido de 10, 5 y 3 metros respectivamente.

#### **4. SOFTWARE Y HARDWARE UTILIZADO**

El equipo utilizado para realizar los análisis ha sido:

- Pentium IV 1,4
- 1 Gb de memoria RIMM
- 120 Gb de disco duro Ultra Wide SCSII
- Tarjeta gráfica de 128 Mb

El software utilizado ha sido el software gratuito denominado TauDEM V.2 (http://moose.cee.usu.edu/taudem/taudem.html), que puede ejecutarse tanto como una extensión de ArcGIS 8.1, como con el software gratuito Mapwindow 2.7.22.

## **5. PROCESO Y RESULTADO**

Para realizar los estudios del tipo de paso de malla, se ha seleccionado la cuenca 18, barranco de Agaete. El proceso seguido ha sido el siguiente:

- Tomar las curvas de nivel y los puntos acotados apoyados en el terreno
- Realizar la Triangulación de Delaunay

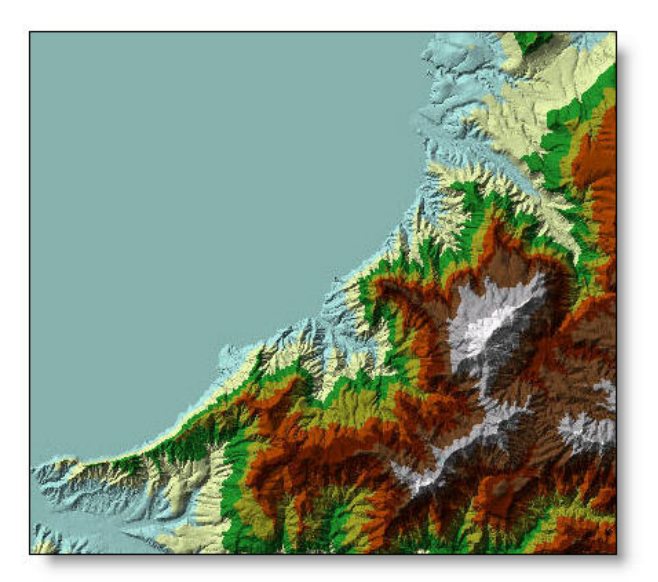

Figura 5. Zona de estudio

- Convertir en GRID con los diferentes pasos de malla 10, 5 y 3 metros, el número de celdas es 1500x1700, 3000x3400 y 5000x5650 respectivamente
- Se determinar los hoyos, es decir los puntos que tienen sólo áreas más bajas a su alrededor, para eliminar los artefactos que interfieran en la asignación de la dirección del barranco.
- Se determina la dirección de fluyo según el algoritmo de D8
- Se determina la dirección de flujo según el algoritmo de D∞

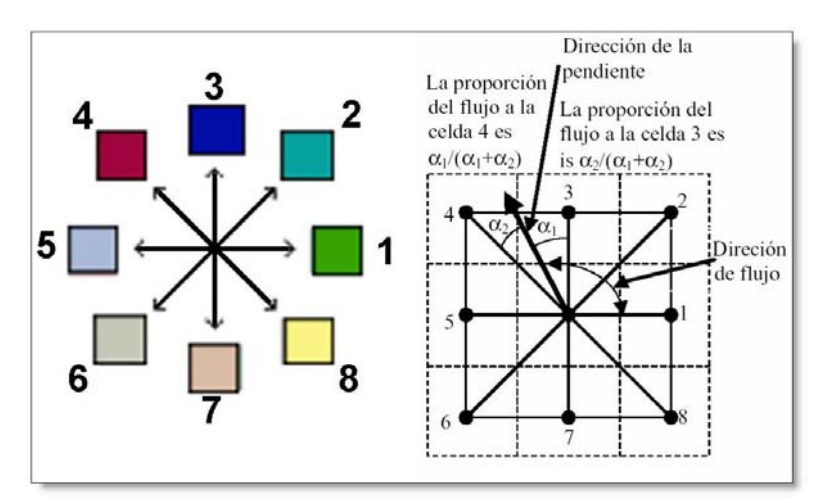

Figura 5. Algoritmos D8 y D∞

- Se determinan las áreas de relleno
- Se establecen el *outlet* o zona de salida, para definir la cuencas y subcuencas
- Se estudio el resultado

Los tiempos de procesado han sido:

- Malla de 10x10, 3 horas. Detección de 55 subcuencas
- Malla de 5x5, 10 horas. Detección de 85 subcuencas
- Malla de 3x3, 24 horas. Detección de 144 subcuencas

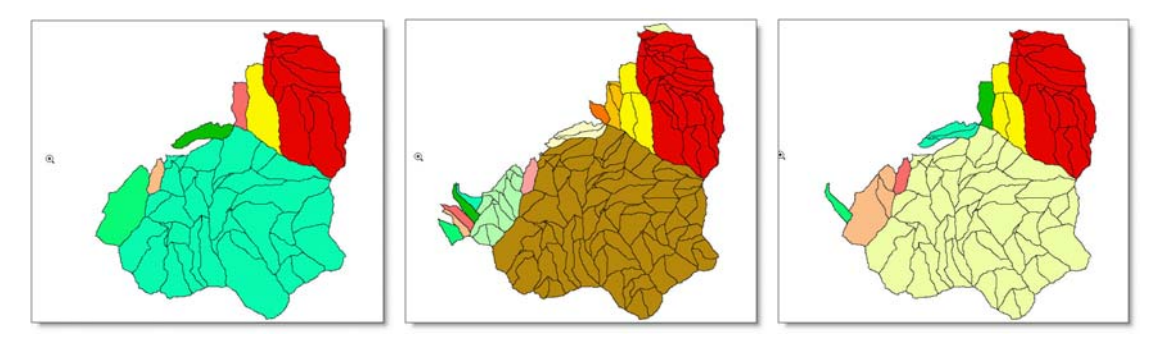

Figura 6a 6b 6c. Subcuencas de malla 10, 5 y 3 metros

Se puede observar la gran variación de cuencas detectadas en cada malla, debido a que existen muchas cuencas de pequeño tamaño que debido al gran relieve existente, son importantes sobre todo en el momento que se puede producir lluvias de más de 200 l/m<sup>2</sup> en dos horas.

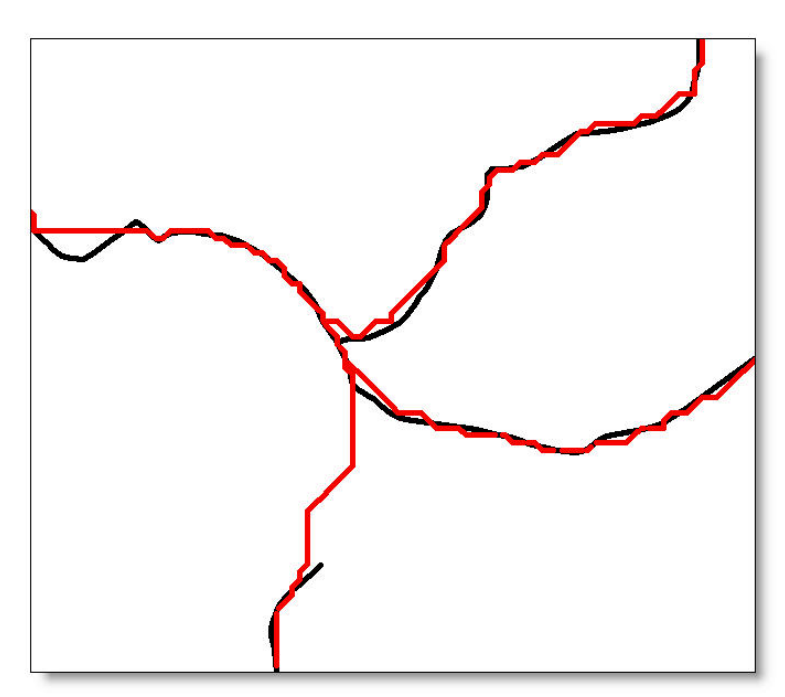

Figura 7. Zona de máximos errores

En cuanto a los *thalwegs* calculados difieren no más de 10 metros de los calculados en la malla de 3 metros, que evidentemente es la utilizada, para el resto de la Isla.

También se puede observar en la figura 7, que los *thalwegs* restituidos tienen zonas sin determinar (Color negro), mientras los *thalwegs* determinados a través del MDE son completos (Color Rojo).

La Isla posee unas 5000 subcuencas de las que hasta ahora se han procesado aproximadamente el 40% de la misma de la 1 a la 4 y de la 18 a la 27.

En estos momentos estamos preparando una serie de programas para que la determinación de las discrepancias entre los *thalwegs* restituidos y calculados se puedan determinar de forma exhaustiva.

#### **5. BIBLIOGRAFÍA**

Tarboton, D. G., (1997), "*A New Method for the Determination of Flow Directions and Contributing Areas in Grid Digital Elevation Models*" **Water Resources Research**, 33(2): 309-319.

Tarboton, D. G. and U. Shankar, (1998), "*The Identification and Mapping of Flow Networks from Digital Elevation Data*" **Invited Presentation at AGU Fall Meeting**, San Francisco, December 6 to 10.

Tarboton, D. G. and D. P. Ames, (2001),"*Advances in the mapping of flow networks from digital elevation data*" in **World Water and Environmental Resources Congress**, Orlando, Florida, May 20- 24, ASCE.

Turcotte, R. (2001) "*Determination of the drainage structure of a watershed using a digital elevation model and a digital river and lake network*" **Journal of Hydrology nº 240** 

Vijay, P. (2002) "*Mathematical modelling of Watershed Hydrology*", **Journal of Hydrologic Engineering** July/august 2002

Wolock D. (2000) "*Differences in topographic charecteristics computed form 100 and 1000 m resolution digital elevation model data*" **Hydrological Processes nº 14**